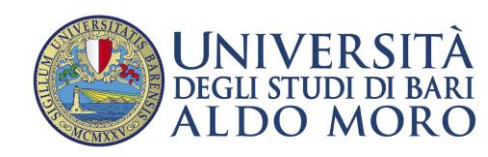

## **ESAMI ONLINE E QUESTIONARI ANVUR (FAQ)**

**Data:** *28/06/2022*

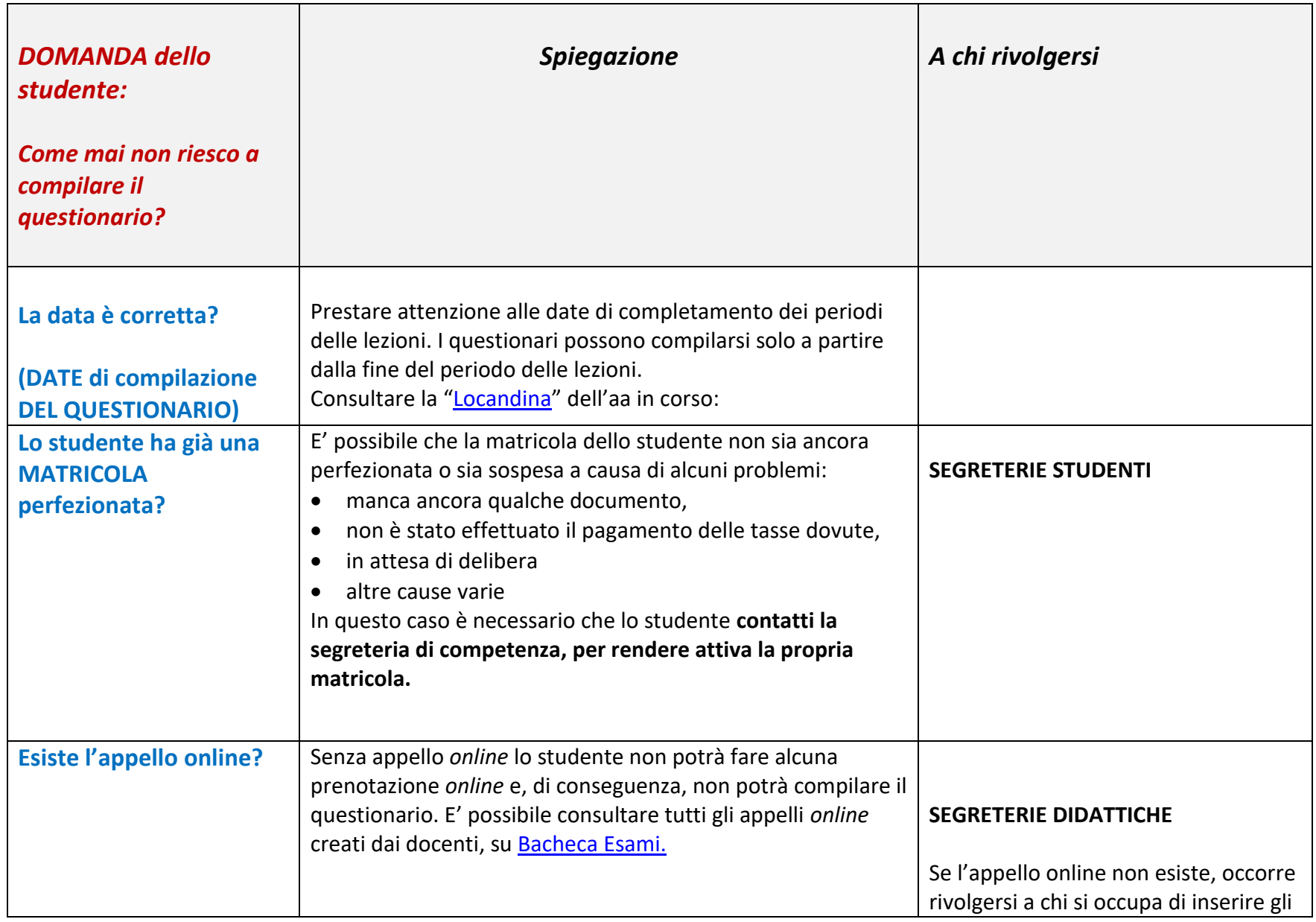

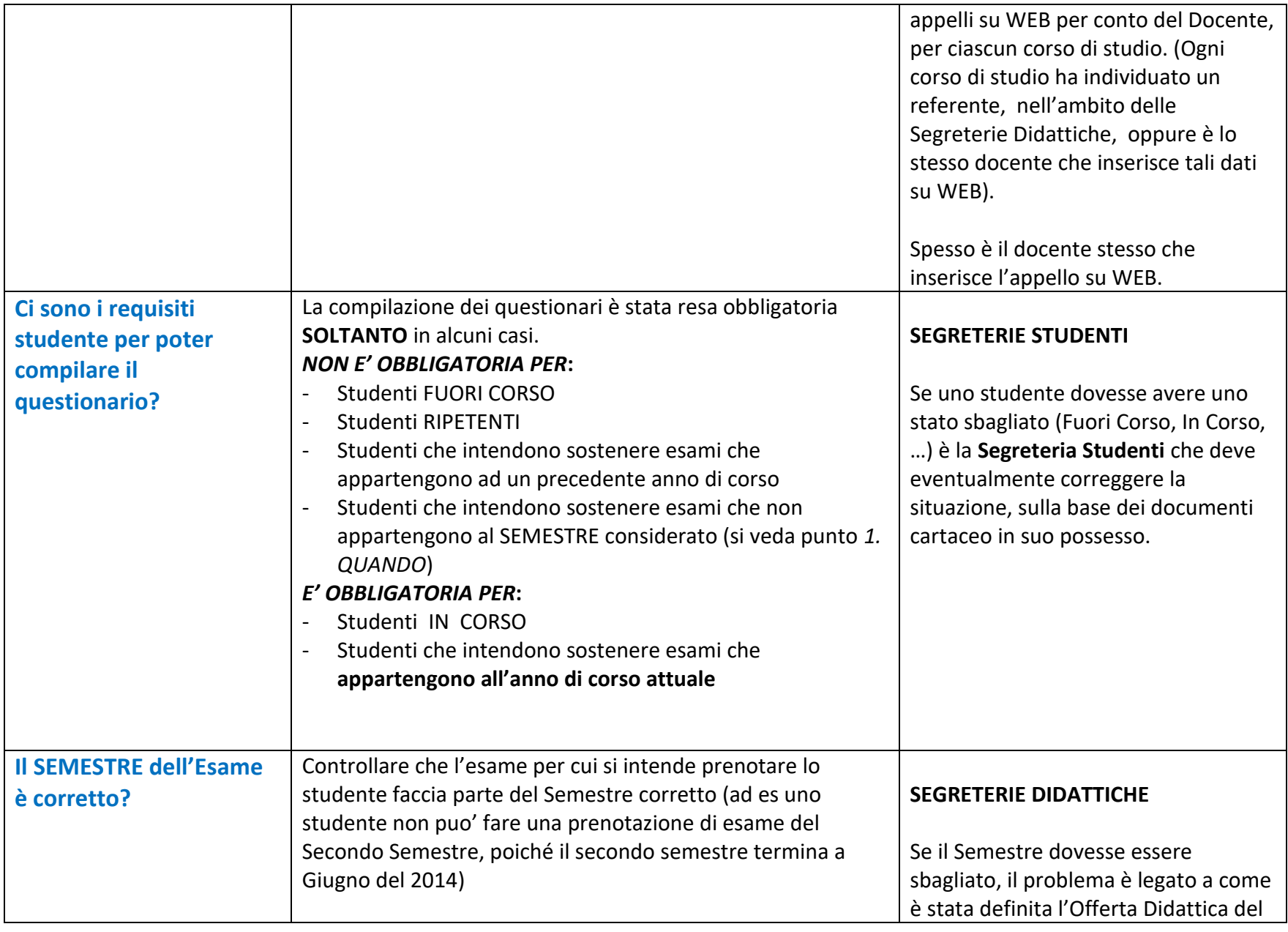

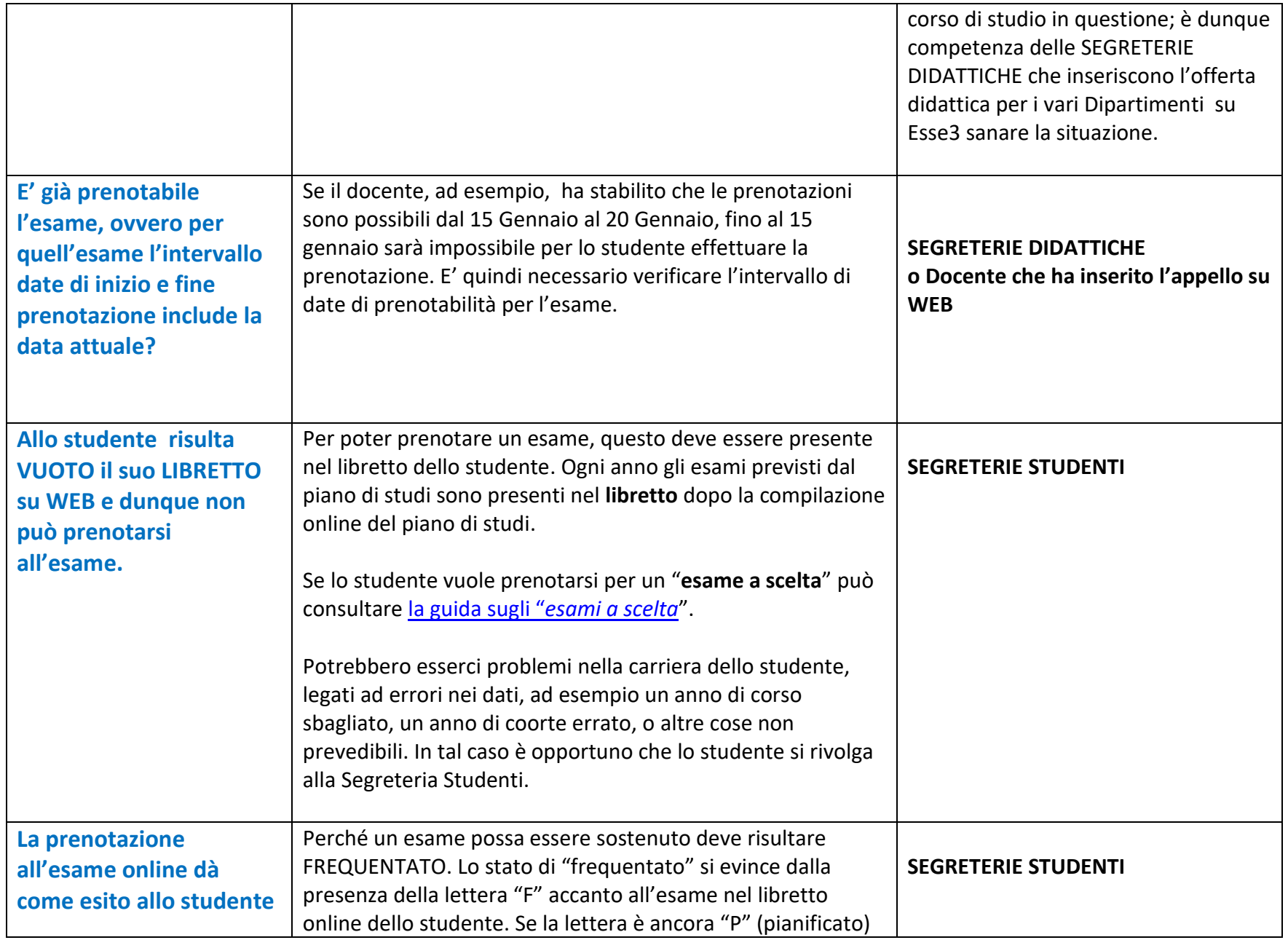

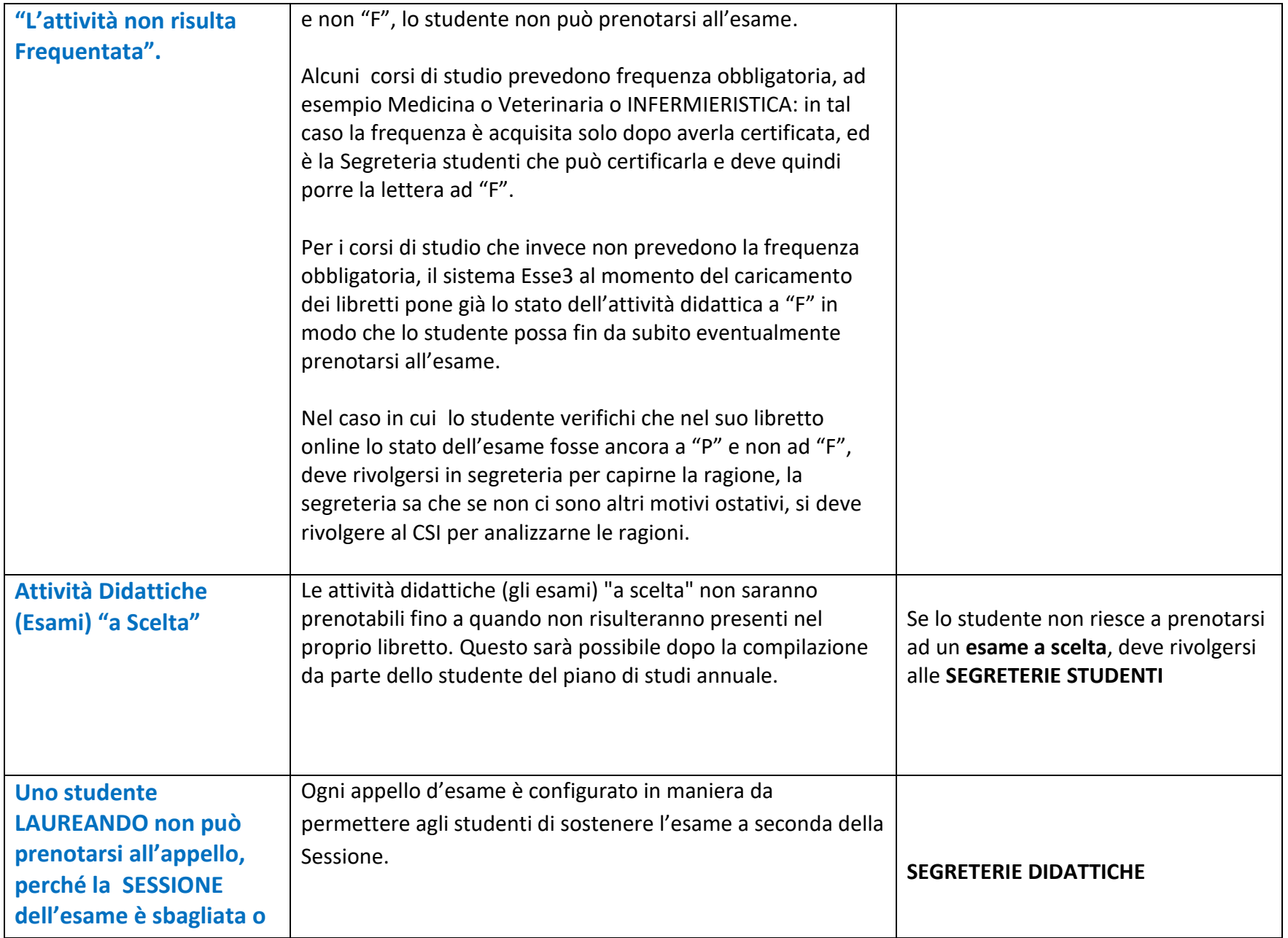

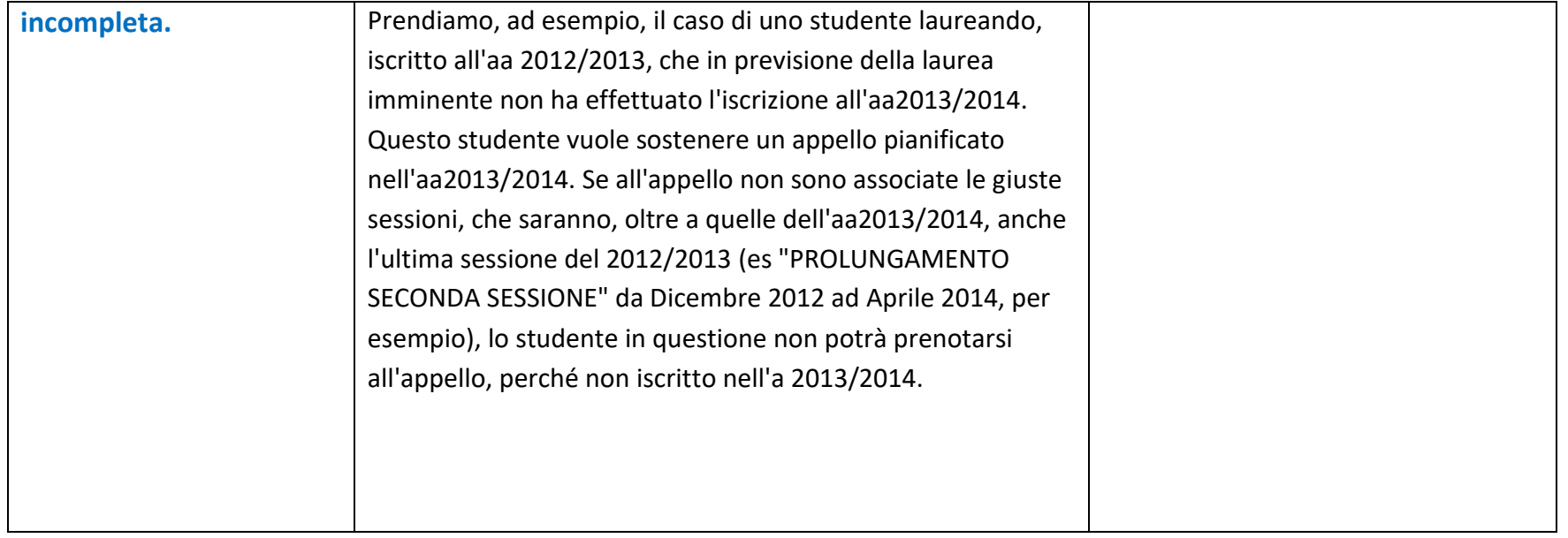

## *LINK UTILI*

## [Note per la compilazione](http://www.uniba.it/ateneo/presidio-qualita/opinione-studenti/notecompilazione/Noteperlacompilazionequestionarioonline.pdf)

[Manuali sulla prenotazione esami](http://csi.ict.uniba.it/manualistica/guida-studenti)